# **Динамично програмиране**

### **Зад. 1**

Дадени са n ∈ ℕ+ различни вида монети - coins[1 .. n] ∈ (ℕ+)<sup>n</sup>. Да се намери минималния брой монети, необходими да се получи дадена сума  $S \in \mathbb{N}_0$  при условие, че:

a**)** имаме по 1 монета от вид

b**)** имаме неограничен брой монети

#### **Пример:**

Instance : coins[1 ..4] = [1, 5, 6, 8],  $S = 11$  $\lambda$  Solution : 2

# a**)**

Ясно е, че задачата можем да я решим \*тъпо\*, като просто пробваме всички възможности и взимаме най-добрата от които. Сега ще разгледаме как да построим решение на задачата по схемата **Динамично Програмиране** и ще покажем защо привидно полиномиалното решение, всъщност е експоненциално.

Нека да разгледаме директно попълнена табличката (всяка задача решена по схемата ДП си има такава) и ще коментираме по нея:

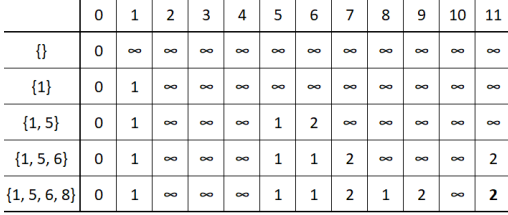

На всяка клетка имаме: <sup>∞</sup> , ако не можем да го получим сумата от текущия стълб с монетите за текущия ред минималния брой монети , ако можем да го получим сумата от текущия стълб с монетите за текущия ред .

Примерно в клетката DP[{1, 5, 6}][7] = 2 имаме, че 7 се получава минимално чрез 2 монети от {1, 5, 6}.

Разбира се търсеното от a**)** се намира в клетката DP[{1, 5, 6, 8}][11] = 2.

#### **Как се образува таблицата:**

**·** Първия ред и първата колона са ясни - нули за колоната и ∞ за реда

**·** Образуваме редовете последователно от горе надолу и всеки ред от ляво надясно по следната ф-ла:

 $dp[r][c]$  ← min(dp[r - 1][c], 1 + dp[r - 1][c - coins[c]]), като внимаваме индексите да не излязат извън матрицата.

```
1. task1a(coins[1 .. n], S) : // coins \in (\mathbb{N}^+)^n, n \in \mathbb{N}^+, S \in \mathbb{N}_02. dp[0 .. n][0 .. S] ← [[\infty, ..., \infty], ..., [\infty, ..., \infty]]
3. for r \leftarrow 0 to n
4. dp[r][0] \leftarrow 0
5. for r \leftarrow 1 to n
6. for c \leftarrow 1 to S
7. dp[r][c] \leftarrow min(dp[r-1][c], 1 + dp[r-1][c - coins[r]])8. return dp[n][S]
```
**Забележка** Ако излезем извън матрицата, то приемаме че стойността там е +∞

**Важно** Този алгоритъм очевидно е с времева сложност θ(n.S), което е полином на n и S.. как така сложността се смъкна до привидно полиномиална? Нека да разгледаме следните две прости функции за илюстрация:

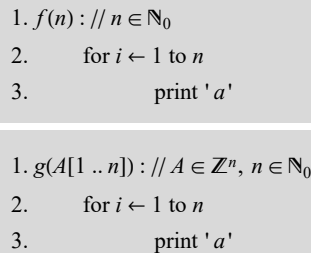

Очевидно и двете функции са със сложност  $\theta(n)$ . Уловката е в това какво дефинираме като големина на входа.

**·** Когато сме във втроя случай (с който сме свикнали), то големината на входа е броя елементи на масива - тоест големината на входа е n. Оттук сложността спрямо големината на входа е θ(n). **[1]**

• Когато сме в първия случай, то големината на входа е броя символи, от които е съставено числото *n* или по-конкретно log<sub>10</sub>(*n*), като основата е без значение. Ще използваме основа 10 за по-добра илюстрация. Нека положим  $m = \log_{10}(n)$  е големината на входа. Тогава сложността спрямо големината на входа m е  $\theta(n) = \theta(10^m)$  или с други думи - експоненциална спрямо големината на входа.

#### **Деф (псевдо-полиномиален алгоритъм)**

Алгоритми, които са с полиномиална сложност спрямо числовата стойност на вх. параметър, наричаме псевдо-полиномиални

**Забележка** task1a(n, S) е псевдо-полиномиален алгоритъм със сложност θ(n.S), а е с експоненциална сложност спрямо входа

#### b**)**

Не е трудно да съобразим, че схемата за изчисление е абсолютно аналогична с една единствена разлика:  $dp[r][c] \leftarrow min[dp[r-1][c], 1+dp[ r ]$ беше  $r-1$  $[c - \text{coins}[c]]$ . Идеята е, че може оптималното решение за  $c - \text{coins}[c]$  може да използва

текущата монета, а на предходната подточка искаме да си гарантираме, че не не сме я използвали до момента. Табличката ѝ:

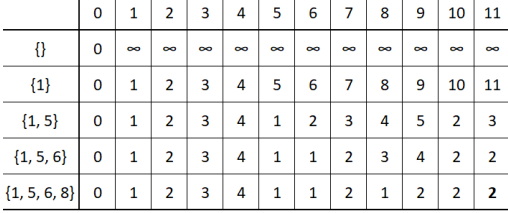

Съответно и псевдокода, като отново внимаваме за индексите:

1. task1b(coins[1 .. n], S) : // coins  $\in (\mathbb{N}^+)^n$ ,  $n \in \mathbb{N}^+$ ,  $S \in \mathbb{N}_0$ 

2.  $dp[0..n][0..S] \leftarrow [[\infty, ..., \infty], ..., [\infty, ..., \infty]]$ 3. for  $r \leftarrow 0$  to n 4. dp[ $r$ ][0]  $\leftarrow$  0 5. for  $r \leftarrow 1$  to n 6. for  $c \leftarrow 1$  to S 7.  $dp[r][c] \leftarrow min(dp[r-1][c], 1 + dp[r][c - coins[r]])$ 8. return dp[ $n$ ][S]

**Забележка** Ако излезем извън матрицата, то приемаме че стойността там е +∞

# **Зад. 2**

Дадени са  $n \in \mathbb{N}^+$  различни вида монети - coins[1 .. n] ∈ ( $\mathbb{N}^+$ )<sup>n</sup>. При условие, че имаме неограничен брой монети от всеки вид, да се намери броя различни начини да се получи дадена сума  $S \in \mathbb{N}_0$ .

#### **Пример:**

Instance : coins[1 ..3] = [1, 2, 5],  $S = 5$  $\left( \frac{\text{Solution: } 4}{\frac{1}{1} + 1 + 1 + 1 + 1} \right) = 1 + 1 + 1 + 2 = 1 + 2 + 2 = 5$ 

Ясно е, че схемата за изчисление ще е много подобна на тази от **Зад. 1**. Даже може да направим аналогични случаи за a) и b). В случая ни изискват само аналога на b). Схемата за изчисление е следната:  $dp[r][c] \leftarrow dp[r - 1][c] + dp[r][c - \text{coins}[r]]$ . Съответно таблицата с историята на изчисления е:

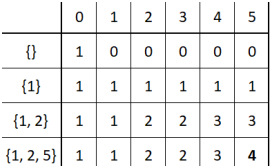

Остана да напишем и псевдокода:

1. task2(coins[1 .. n], S) : // coins  $\in (\mathbb{N}^+)^n$ ,  $n \in \mathbb{N}^+$ ,  $S \in \mathbb{N}_0$ 

- 2.  $dp[0..n][0..S] \leftarrow [[0, ..., 0], ..., [0, ..., 0]]$
- 3. for  $r \leftarrow 0$  to n
- 4.  $dp[r][0] \leftarrow 1$
- 5. for  $c \leftarrow 1$  to S
- 6.  $dp[r][c] \leftarrow dp[r-1][c] + dp[r][c coins[r]]$
- 7. return dp[ $n$ ][ $S$ ]

**Заблежка** Ако излезем извън матрицата, то приемаме че стойността там е 0

# **Зад. 3**

Даден е регулярен израз regex[1 .. n]  $\in \{a, b, ..., z, .\}^n$ и дума w[1 .. m]  $\in \{a, b, ..., z\}^m$ . Да се провери дали думата се чете от регулярния израз. Нека за улеснение регулярните изрази се състоят само от малки латински букви и метасимволите '.' и '\*'.

# **Примери (компактно описани):**

 $regex : a.b$  $w:$ acb, aab, axb  $\mapsto$  TRUE  $w : ab, b, cb, axyb \mapsto FALSE$  $regex : a * b$ 

 $w : b$ , ab, aab, aaab  $\mapsto$  TRUE  $w : a$ , acb  $\mapsto$  FALSE  $regex : a * b.*c$ w : bc, bxc, bxxc, bxyc, abxc, abxxc, abxyc  $\mapsto$  TRUE  $w:$ ay, ab  $\mapsto$  FALSE

Схемата за изчисление тук не е толкова тривиална, даже напротив - изглежда като магия:

 $d[i][j] \leftarrow$ d[i - 1][j - 1] , w[i] = regex[j]  $\vee$  regex[j] = '.'<br>d[i][j - 2] , regex[j] = '\*' & d[i][j - 2] = T<br>d[i - 1][j] , regex[j] = '\*' & d[i][j - 2] = F  $d[i][j-2]$ ,  $regex[j] =*'\&d[i][j-2] = TRUE$  $d[i - 1][j]$ ,  $\text{regex}[j] = \text{``} \& d[i][j - 2] = \text{FALSE } \& (\text{w}[i] = \text{regex}[j - 1] \vee \text{regex}[j - 1] = \text{.'})$ FALSE , else

Накратко какво прави всеки случай:

· Ако текущата буква на регекса съвпада с текущата буква на думата, то вземи стойността в табличката, отговаряща на същия регекс и дума, но без последните им символи. Аналогично ако регекса е метасимвола '.'.

· Ако имаме, че текущия символ на регекса е '\*', то може да не го гледаме нито него, нито предходния символ - затова взимаме стойността в табличката, отговаряща на същата дума и на същия регекс, но с дължина две по-малко. Да обърнем внимание, че го взимаме само ако стойността е истина, иначе разглеждаме третия случай.

· Ако видим, че текущия символ на регекса е '\*' и предходната буква на регекса съвпада с последната буква на думата, то тогава регекса ще чете текущата дума ↔ регекса чете текущата дума без последния символ.

· Иначе връщаме лъжа - примерно се различават символите.

#### **Пример:**

Instance : regex[1 ..6] = [x, a, \*, b, ., c],  $w = [x, a, b, y, c]$ Solution : TRUE

Таблица с история на изчисленията:

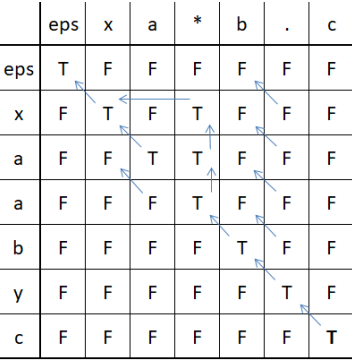

Остана да напишем и псевдокода:

```
1. task3(regex[1 .. n], w[1 .. m]) : // regex \in \{a, b, ..., z, *, *\}<sup>n</sup>, w \in \{a, b, ..., z\}<sup>m</sup>, n, m \in \mathbb{N}_02. d[0..m][0..n] \leftarrow [[FALSE, ..., FALSE], ..., [FALSE, ..., FALSE]]3. d[0][0] \leftarrow \text{TRUE}4. for i \leftarrow 2 to n with step 2
5. d[0][i] \leftarrow (d[0][i-2] \text{ and } \text{regex}[i] = \text{''}^*)6. for i \leftarrow 1 to m
7. for j \leftarrow 1 to n
8. if regex[j] = w[i] then
9. d[i][j] \leftarrow d[i-1][j-1]10. else if j > 2 and regex[j] = '*' and [i][j - 2] then
11. d[i][j] \leftarrow \text{TRUE}12. else if \text{regex}[j] = \text{``} \text{'} and (w[i] = \text{regex}[j] \text{ or } \text{regex}[j] = \text{'} \text{.'}) and d[i - 1][j] then
13. d[i][j] \leftarrow \text{TRUE}14. return d[m][n]
```
#### **Зад. 4**

Дадена е матрица  $A[1 \dots m][1 \dots n] \in (\{0, 1\}^m)^n$ . Да се намери най-голям квадрат от единици и да се изведе от колко единици е съставен.

# **Пример:**

Instance : A[1 ..5][1 ..6] = [[0,1,0,1,1,0],[1,1,1,1,1,1],[1,0,0,1,1,1],[1,1,0,1,1,1],[1,1,1,1,1,1]] Solution : 9

Обяснение на пример:

С удебелен шрифт е обозначен примерен максимален квадрат от единици. Има още точно един максимален квадрат от единици (същият, но изместен с един ред надолу).

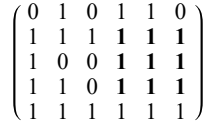

#### **Идея:**

Инициализираме си табличка  $m \times n$  като първия ред и първата колона копират тези на входната матрица:

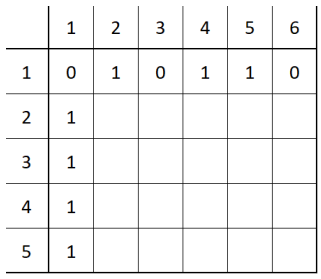

След това започваме да попълваме ред по ред (разбира се може и колона по колона) по следния начин:

$$
d[i][j] \leftarrow \left\{ \begin{array}{ll} 1 + \min\left(d[i-1][j], d[i-1][j-1], d[i][j-1]\right) & , A[i][j] = 1 \\ 0 & , A[i][j] = 0 \end{array} \right.
$$

Идеята на тази табличка е да ни казва за всяка клетка d[i][j] колко е максималната страна на квадрат от единици с долен десен ъгъл  $(i, j)$ . Ясно е, че ако горната, горе лявата и лявата клетка могат да бъдат долен десен ъгъл на квадрат с дължина на страната  $k$ , то текущата клетка може да бъде долен десен ъгъл на квадрат с дължина на страната k + 1. Картинката изглежда нещо от сорта:

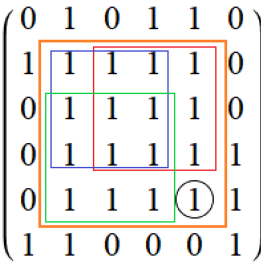

Разбира се може някое от червеното/синьото/зеленото квадратче да са дори с по-голяма дължина.. но взимаме минималната страна от трите. Сега прилагаме схемата на изчисление за остатъка от табличката и получаваме:

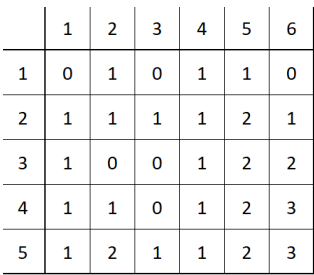

Отговора е квадрата на максималната стойност в табличакта. Да обърнем внимание, че **НЕ** е задължително отговора да ни се намира в клетката най-долу и най-дясно! В случая излезе на късмет!

# **6** dynamic programming (draft - 2023.05.17).nb

#### **Псевдокод:**

```
1. maxSqArea(A[1..m][1..n]): // A \in (\{0, 1\}^m)^n2. maxSide \leftarrow 03. d[1..m][1..n] \leftarrow [[0, ..., 0], ..., [0, ..., 0]]4. for j \leftarrow 1 to n
5. d[1][j] \leftarrow A[1][j]6. maxSide ← max(maxSide, d[1][j])
7. for i \leftarrow 2 to m
8. d[i][1] \leftarrow A[i][1]9. maxSide ← max(maxSide, d[i][1])
10. for j \leftarrow 2 to n
11. d[i][j] \leftarrow A[i][j]^*(1 + \min(d[i-1][j], d[i-1][j-1], d[i][j-1]))12. maxSide ← max(maxSide, d[i][j])
13. return (maxSide)<sup>2</sup> // area = (side)^2
```
#### **Сложност**

 $\cdot$ maxSqArea(A[1 .. m][1 .. n]) =  $\theta$ (mn)

# **Зад. 5**

Дадена е матрица  $A[1..m][1..n] \in (\{0, 1\}^m)^n$ . Да се намери най-голям правоъгълник от единици и да се изведе от колко единици е съставен.

#### **Пример:**

Instance : A[1 ..5][1 ..6] = [[0,1,0,1,1,0],[1,1,1,1,1,1],[1,0,0,1,1,1],[1,1,0,1,1,1],[1,1,1,1,1,1]] Solution : 12

#### Обяснение на пример:

С удебелен шрифт е обозначен примерен максимален правоъгълник от единици. Този път е единствен, но не е задължително винаги да има точно един макимален правоъгълник.

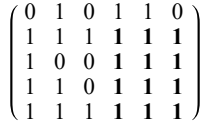

# **Идея:**

За разлика от предходната задача, тази е доста по-сложна. Ще я решим чрез редукция до по-лесната задача:

• Намиране на максимално лице на правоъгълник от хистограма:  $\left\{\begin{array}{l} \text{Bxoq}: A[1\ ..\ n] \in (\mathbb{N}_0)^n \ \text{Bxoq}: \text{max}_{1 \leq i \leq j \leq n}[(j-i+1)\, \text{min}_{i \leq k \leq j} (A[k])]\end{array}\right.$ 

# **Пример:**

Instance :  $A[1..12] = [2, 3, 4, 3, 2, 5, 4, 4, 2, 3, 2, 4]$  $\lambda$  Solution : 24

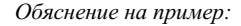

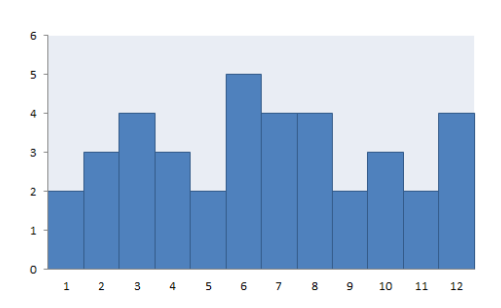

Питаме се колко е максималното лице на правоъгълник от тази хистограма (при условие, че всеки стълб е с широчина единица). В случая максималното лице е 12.2 = 24:

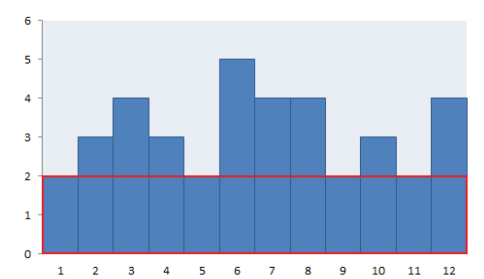

Решението на тази задача отново не е тривиално, но е по-лесно от това на оригиналната задача. За целта ще ни е необходим един стек и едно линейно минаване през масива  $A[1..n]$ .

#### **Идея (за изменената задача):**

Започваме със стек s, който съдържа точно един елемент - нула. Стека ще съдържа индекси от масива, като нулата е фиктивна стойност, служеща за улеснение. Имаме също така и променлива maxArea, която е инициализирана с нула. Започваме да обхождаме от ляво надясно. Нека се намираме на индекс  $i \in \{1, ..., n+1\}$ , като си дефинираме  $A[n+1] = 0$  отново за улеснение. Имаме 2 възможности:

 $\{ s.push(i)$ , A[i] ≥ A[s.top()] прави temp ← s.pop(); maxArea = max {maxArea, A[temp]\*(i – stack.top() – 1)} , A[i] < A[s.top()]

След като завърши и последната итерация, то отговора ни се намира в maxArea. Тъй като е твърде абстрактно, нека да разгледаме стъпка по стъпка как работи алгоритъма:

 $i = 0$  $s = \boxed{0}$  $maxArea = 0$  $i = 1$  $s = \sqrt{01}$  $maxArea = 0$  $i = 2$  $s = \sqrt{012}$  $maxArea = 0$  $i = 3$  $s = \sqrt{0123}$  $maxArea = 0$  $i = 4$  $temp = 3 // s.pop()$  $s = \sqrt{012}$ //

maxArea = max $(0, 4. (4 – 2 – 1)) = 4$ 

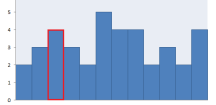

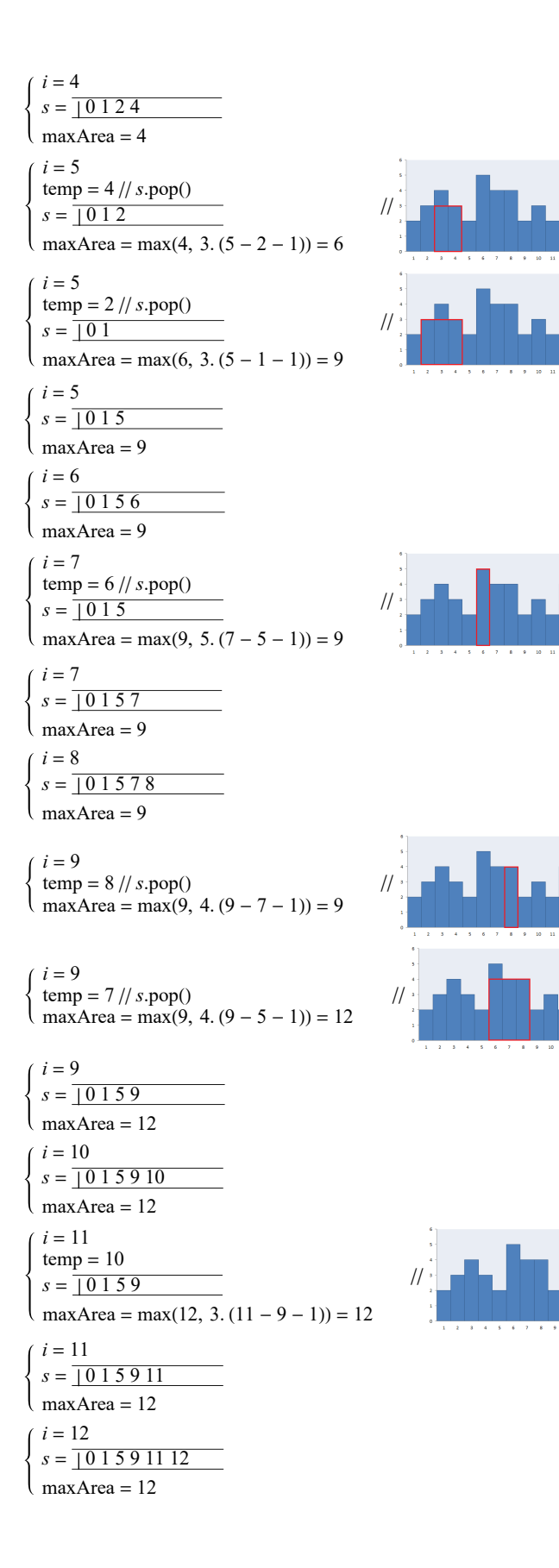

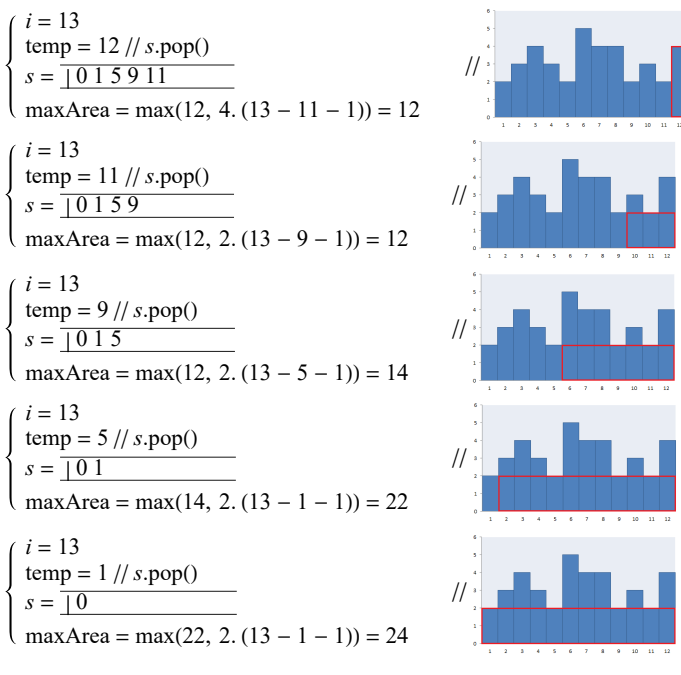

Когато се намираме на  $i = n + 1$  и стека се състои от индекси само на нули, то приключваме и връщаме maxArea. Разбира се отново приемаме, че A[0] = 0. Проверите, че алгоритъма работи и за хистограми, съдържащи дупки (т.е. стълбове с височина 0).

**Псевдокод:**

1. maxRectAreaHist( $A[1..n]$ ) :  $// A \in (\mathbb{N}_0)^n, n \in \mathbb{N}_0$ 2. maxArea  $\leftarrow 0$ 3.  $s \leftarrow \text{Stack}.\text{Init}()$ 4. s.push(0) 5. extend  $A[1..n]$  to  $A[0..n+1]$ , where  $A[0] = A[n+1] = 0$ 5. for  $i \leftarrow 1$  to  $n + 1$ 6. while  $A[i] < A[s.top()]$  do 7. temp  $\leftarrow$  s.pop() 8.  $\text{area} \leftarrow A[\text{temp}]^*(i - s.\text{top}() - 1)$ 9. maxArea ← max(maxArea, area) 10.  $s. push(i)$ 11. return maxArea

Нека сега се върнем на оригиналната задача. Идеята е да имаме една хистограма, която да се актуализира за всеки ред i и такава, че за индекс *ј* имаме броя последователни единици от долу нагоре за колоната *ј*, започваща от ред *i*. Нека разгледаме с пример за най-лесно:

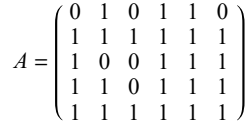

- **·** За ред 1: hist $[1..n] = [0, 1, 0, 1, 1, 0]$
- $\cdot$  3a peg 2: hist[1 .. n] = [1, 2, 1, 2, 2, 1]
- $\cdot$  3a peg 3: hist[1 .. n] = [2, 0, 0, 3, 3, 2]
- $\cdot$  3a peg 4: hist[1 .. n] = [3, 1, 0, 4, 4, 3]
- $\cdot$  3a peg 5: hist[1 .. n] = [4, 2, 1, 5, 5, 4]

За всяка такава хистограма пускаме помощния алгоритъм и взимаме максимума от всичките резултати. Убедете се, че е коректно.

```
1. maxRectArea(A[1 .. m][1 .. n]) : \frac{1}{A} \in \mathbb{C} {{0, 1}m}n
2. maxArea \leftarrow 0
3. hist[1.. n] \leftarrow [0, ..., 0]4. for i \leftarrow 1 to m
5. for j \leftarrow 1 to n
6. if A[i][j] = 1 then
7. hist[j] \leftarrow \text{hist}[j] + 18. else /|A[i][j] = 09. hist[j] \leftarrow 010. maxArea ← max(maxArea, maxRectAreaHist(hist))
11. return maxArea
```
# **Сложност**

**·**maxAreaRectHist(A[1 .. n]) = θ(n), тъй като всеки индекс i ∈ {0, …, n + 1} бива добавян/премахван най - много един път в стека  $\cdot$ maxRectArea( $A[1..m][1..n]) = \theta(mn)$ 

# **Зад. 6**

Даден е низ  $s[1..n] \in \{a, ..., z\}^n$ . Да се намери дължината на най-дълъг палиндром на

**a**) подмасив на  $s[1..n]$ 

**) подредица на**  $s[1..n]$ 

# a**)**

# **Пример:**

 $\begin{cases} \text{Instance : } s[1..7] = [a, a, a, b, c, b, a] \\ \text{Solution : } 5 // abcba \end{cases}$ 

# **Идея:**

Строим таблица d[1 .. n][1 .. n], от която ще използваме главния диагонал и отгоре му със следната семантика:  $d[i][j] = \left\{ \begin{array}{ll} \text{TRUE} & , s[i\mathinner{..} j] \text{ e}% \end{array} \right.$   $s[i\mathinner{..} j]$  не е палиндром  $\cdot$ 

Започваме с главния диагонал на таблицата - по него всичко е истина, защото всеки подмасив с дължина единица е палиндром.

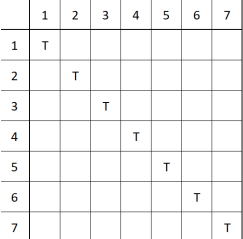

След това проверяваме една клетка над главния диагонал - това е базов случай с който проверяваме за палиндроми с дължина 2.

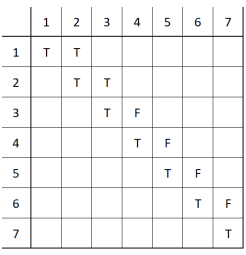

Продължаваме да попълваме табличката по описания долу начин:

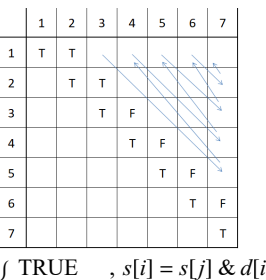

Ще използваме следната схема за изчисление:  $d[i][j] = \left\{ \begin{array}{ll} \text{TRUE} & , s[i] = s[j] \& d[i+1][j-1] = \text{TRUE} \\ \text{FALSE} & , \text{else} \end{array} \right.$ 

Семантиката е, че ако първата буква на подмасива s[i .. j] съвпада с последната буква и от предходни изчисления знаем, че  $s[i + 1.. j - 1]$  е палиндром, то тогава и  $s[i .. j]$  е палиндром. В крайна сметка получаваме следната таблица:

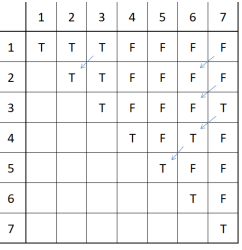

Дължината на най-дългия палиндром, който е подмасив на s[1 .. n] е (column - row + 1) при най-последното срещане на TRUE при попълването. В случая е TRUE-то намиращо се в клетка  $\langle 3, 7 \rangle$ . Ясно е, че  $s[3, .7] = [a, b, c, b, a]$  е палиндром и при това най-дългия измежду подмасивите на  $s[1..n]$ . Неговата дължина е  $7-3+1=5$ . По време на попълването на таблицата можем да следим за последната истина и да актуализираме отговора и след като попълним цялата таблица да го върнем директно.

#### **Псевдокод:**

```
1. PalindromeSubArr(s[1 .. n]) : \frac{1}{s} \in \{a, ..., z\}^n, n \in \mathbb{N}^+2. d[1..n][1..n] \leftarrow [[FALSE, ..., FALSE], ..., [FALSE, ..., FALSE]]3. maxLen \leftarrow 0
4. for i \leftarrow 1 to n
5. d[i][i] \leftarrow \text{TRUE}6. maxLen \leftarrow 1
7. for i \leftarrow 1 to n-18. d[i][i + 1] \leftarrow (s[i] = s[i + 1])9. maxLen \leftarrow 210. for k \leftarrow 2 to n-111. for i \leftarrow 1 to n - k12. d[i][i + k] \leftarrow (s[i] = s[i + k] \text{ and } d[i + 1][i + k - 1])13. if d[i][i + k] then
14. maxLen \leftarrow k + 115. return maxLen
```
# **Сложност**

**·** PalindromeSubArr(s[1 .. n]) =  $\theta(n^2)$ 

# b**)**

# **Пример:**

 $\int$  Instance :  $s[1..6] = [a, b, a, c, a, a]$  $\sqrt{Solution:4}$  // aaaa

# **Идея:**

Абсолютно аналогично на a), само че в клетките 〈i, j〉 на таблицата не записваме TRUE/FALSE, ами директно най-дългия палиндром от подредица на s[i .. j]. Тогава отговора ще ни се намира в клетка 〈1, n〉 (за разлика от a)). Отново започваме с попълване на главния диагонал и една клетка над него:

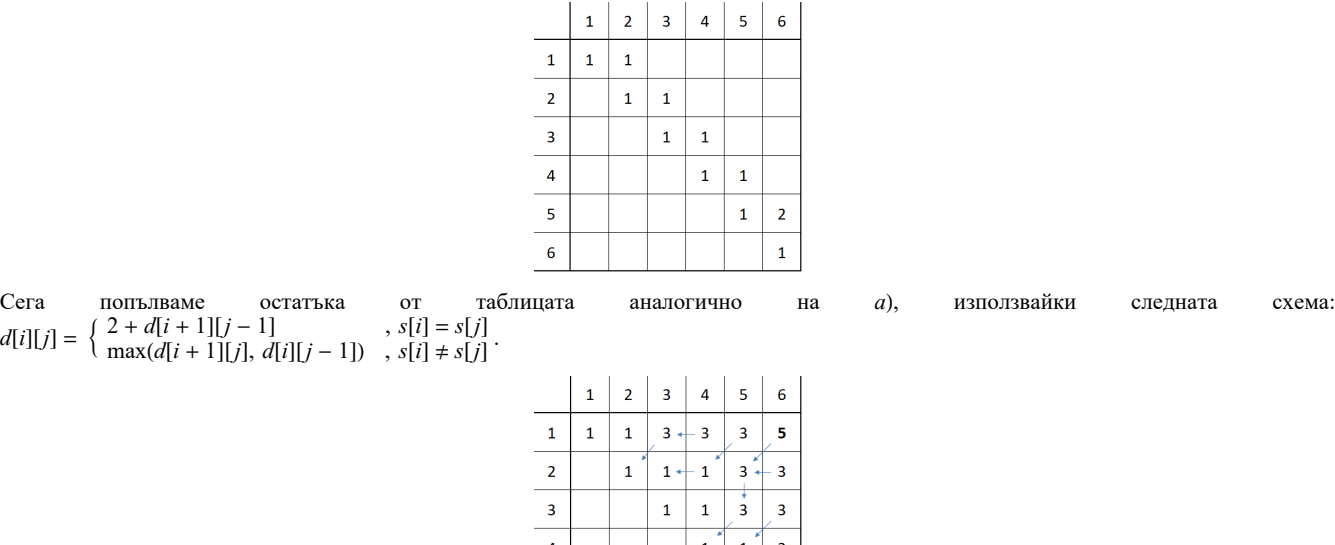

 $\frac{1}{2}$  $\mathbf{1}$ 

 $\mathbf{1}$ 

# **Псевдокод:**

```
1. PalindromeSubSeq(s[1 .. n]) : // s \in \{a, ..., z\}^n, n \in \mathbb{N}^+
```

```
2. d[1 \dots n][1 \dots n] ← [[1, \dots, 1], \dots, [1, \dots, 1]] // инициализираме с 1 за да не инициализираме експлиситно главния диагонал
```
 $\overline{6}$ 

```
3. for i \leftarrow 1 to n-1
```

```
4. if s[i] = s[i + 1] then
```

```
5. d[i][i + 1] \leftarrow 2
```
6. for  $k \leftarrow 2$  to  $n-1$ 

7. for  $i \leftarrow 1$  to  $n - k$ 

8. if  $s[i] = s[i + k]$  then

9.  $d[i][i+k] \leftarrow 2 + d[i+1][i+k-1]$ 10. else

11.  $d[i][i+k] \leftarrow \max(s[i+1][i+k], s[i][i+k-1])$ 

12. return  $d[1][n]$ 

#### **Зад. 7**

Даден е масив  $A[1\,..\,n] \in (\mathbb{N}_0)^n$ . Двама играчи играят последователни ходове, като на всеки ход взимат или най-левия или най-десния елемент на масвиа, като елемента се премахва от масива и хода им приключва. Играта приключва, когато няма повече елементи в масива. Печели този играч, чиято сума от взети елементи (числа) е най-голяма. Да се определи максималната сума за двамата играча, ако и двамата играят опримално.

# **Пример:**

 $\int$  Instance :  $A[1..4] = [3, 9, 1, 2]$  $\setminus$  Solution :  $\langle 11, 4 \rangle$ 

#### Обяснение на пример:

На ход 1 започва първия играч и взима най-десния елемент - 2. В масива остават елементите [3, 9, 1]. На ход 2 втроя играч взима най-левия елемент - 3. В масива остават елементите [9, 1]. На ход 3 първия играч взима най-левия елемент - 9. На ход 4 втория играч взима най-левия елемент (той е само един) - 1. Няма повече елементи ⇒ играта приключва. Първия играч е събрал 2 + 9 = 11. Втория играч е събрал 3 + 1 = 4. Алгоритъма връща наредена двойка от сумата на елементите при оптимална игра на двата играча - 〈11, 4〉.

Забележка Да обърнем внимание, че алчната стратегия тук **няма** да сработи.

#### **Идея:**

Аналогично на предходната задача (първата ѝ подточка) ще разгледаме наредени двойки от оптималните ходове за подмасиви на  $A[1..n]$ . Ясно е, че ако имаме масив с големина единица и е на ход играч едно, то той взима този елемент и за втория играч не остава нищо. Тоест инициализираме таблицата и по-конкретно главния ѝ диагонал по следния начин:

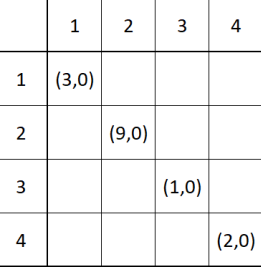

След това започваме да попълваме талицата аналогично на тази от предходната задача, използвайки следната схема:  $\cdot d[i][j] = \begin{cases} \langle A[i] + d[i+1][j] \text{.second, } d[i+1][j] \text{.first} \rangle \\ \langle A[j] + d[i] + d[i] + d[i] \text{.second, } d[i][j-1] \text{.second, } d[i][j-1] \text{.first} \rangle \\ \langle A[i] + d[i] + d[i] + d[i] + d[i] \text{.second, } d[i][j-1] \text{.first} \rangle \end{cases}$ 

Семантиката е, че след като вземем или A[i] или A[j] от A[i .. j], то тогава ще остане подмасива съответно или A[i + 1 .. j] или  $A[i..j-1]$ , като на тях противника вече е на ход, т.е трябва да вземем оптималното за втория играч оттам. След като попълним, таблицата изглежда по следния начин:

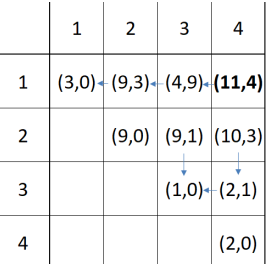

Отговора се намира в клетката с индекс 〈1, n〉.

#### **Псевдокод:**

```
1. task7(A[1..n]) : // A \in (\mathbb{N}_0)^n2. d[1 \dots n][1 \dots n] \leftarrow [[0, \dots, 0], \dots, [0, \dots, 0]]3. for i \leftarrow 1 to n
4. d[i][i] \leftarrow \langle A[i], 0 \rangle5. for k \leftarrow 1 to n-16. for i \leftarrow 1 to n - k7. if A[i] + d[i+1][i+k]. second \ge A[i+k] + d[i][i+k-1] then
8. d[i][i + k] \leftarrow \langle A[i] + d[i + 1][i + k].second, d[i + 1][i + k].first\rangle9. else
10. d[i][i + k] \leftarrow \langle A[i + k] + d[i][i + k - 1]. second, d[i][i + k - 1]. first\rangle11. return d[1][n]
```
**[1]** Ако имаме вход A[1 ..5] = [1, 13, 12 345, 1 048 576, 4 294 967 295], то тогава големината на входа е де факто  $log_{10}(1) + log_{10}(13) + log_{10}(12345) + log_{10}(1048576) + log_{10}(4294967295)$ . Практически обаче ни интересува само размера на масива, тъй като числата с които работим (т.е с които процесора може да изпълнява операциите в константно време) са ограничени отгоре -  $2^{32}$  или  $2^{64}$  или други в зависимост от процесора. Тоест всички те са с размер най-много  $\log_{10}(2^{32})$  = const. Разбира се процесора работи с битове, затова константата е по-скоро  $\log_2(2^{32}) = 32$ . Тоест имаме следното неравенство:  $log_{10}(1)$  +  $log_{10}(13)$  +  $log_{10}(12345)$  +  $log_{10}(1048576)$  +  $log_{10}(4294967295)$  ≤ 32 + 32 + 32 + 32 + 32 + 32 = 5 \*32. Тоест големината на входа е O(32 \* големината на масива). Разбира се, ако работим с така наречените "големи числа", то трябва да работим по-прецизно.